## **Betha Sistemas** Exercício de 2024

## Página: 1/1

## ESTADO DO RIO GRANDE DO SUL

## FUNDO APOSENT PENS SERV PUB - SALVADOR DAS MISSOES

Razão Analítico em Formulário Contínuo - Período de 01/04/2024 até 30/04/2024

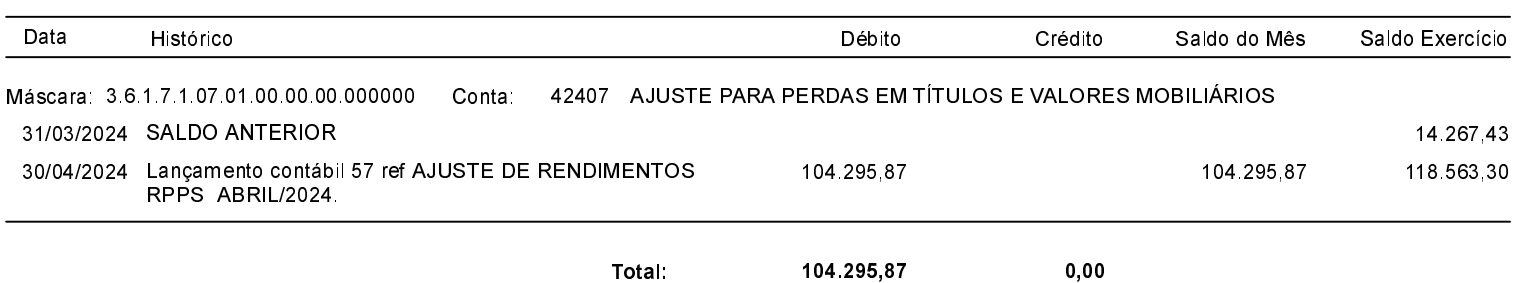

FONTE: